### Exercícios

1) Faça um programa que converta uma medida de temperatura dada em Celsius (C) para Fahrenheit (F).  $\overline{a}$ 

$$
F = \frac{9}{5}C + 32
$$

 $\overline{0}$ 

2) Dado o raio de um círculo, calcular seu perímetro e sua área.

### Estrutura Condicional

Introdução à Ciência da Computação I Prof. Denis F. Wolf

### Estruturas de Controle

- ESTRUTURA SEQUENCIAL
- ESTRUTURAS CONDICIONAIS
	- Estrutura Condicional Simples
	- Estrutura Condicional Composta
	- Seleção entre duas ou mais Seqüências de Comandos
- ESTRUTURA DE REPETIÇÃO
	- Repetição com Teste no Início
	- Repetição com Teste no Final
	- Repetição Contada

### Estruturas de Decisão

- Classificados em três tipos:
	- Comando Condicional Simples
	- Comando Condicional Composto
	- Seleção entre duas ou mais seqüências de comandos

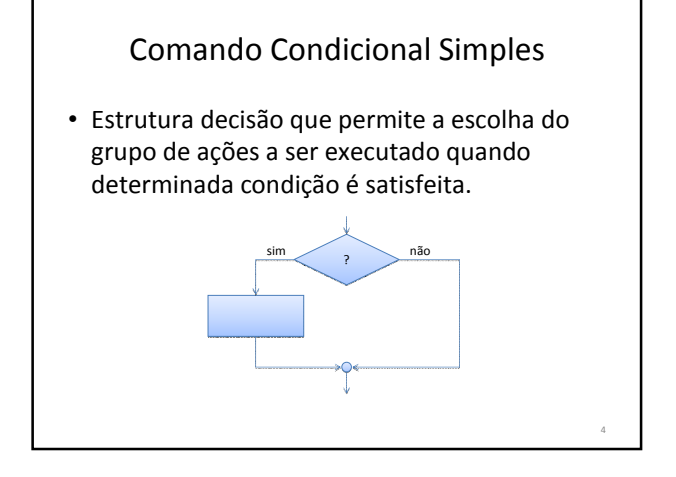

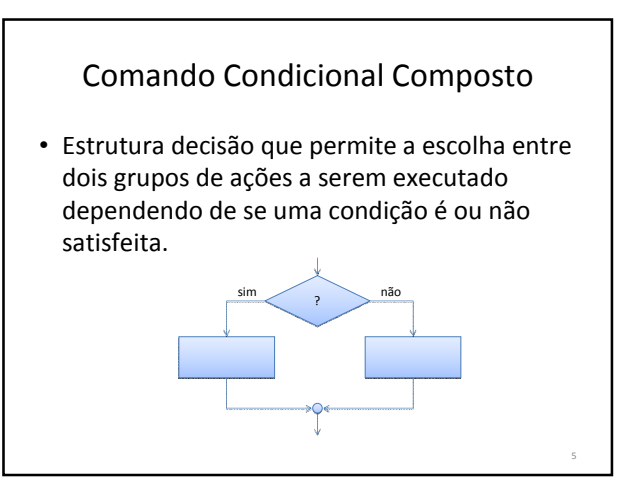

## O Comando IF

if ( expressão lógica ) execute comando ou bloco de comandos ;

```
Ex:
  if (num == 0)
    printf("O numero digitado eh zero");
```
6

8

#### Exemplo - IF #include <stdio.h> int main () { int num; printf ("Digite um numero: "); scanf ("%d",&num); if (num > 10) printf ("\n\n O numero e maior que 10"); if (num == 10) { printf ("\n\n Voce acertou!\n"); printf ("O numero e igual a 10."); } if (num < 10) printf ("\n\n O numero e menor que 10"); return 0; }

### O comando IF-ELSE Podemos pensar no comando else como sendo um complemento do comando if. O comando if completo tem a seguinte forma geral: if (condição) { seqüência\_de\_comandos\_1; } else {

seqüência\_de\_comandos\_2;

}

O comando IF-ELSE

- A expressão da condição será avaliada:
	- Se ela for diferente de zero, a seqüência comandos 1 será executada.
	- Se for zero a seqüência\_comandos\_2 será executada.
- É importante nunca esquecer que, quando usamos a estrutura if-else, estamos garantindo que uma das duas declarações será executada.

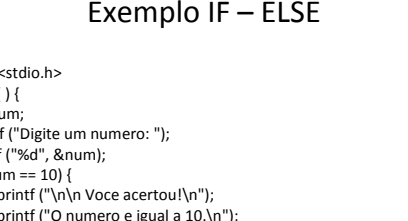

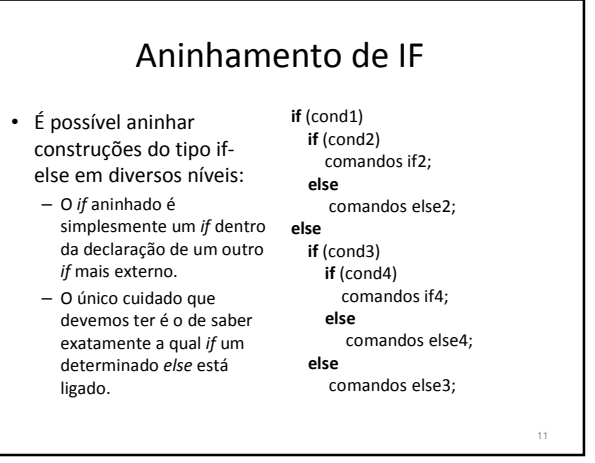

# Exemplo IF – ELSE

#include <stdio.h> int main ( ) { int num; printf ("Digite um numero: "); scanf ("%d", &num);  $if(num == 10)$ printf ("\n\n Voce acertou!\n"); printf ("O numero e igual a 10.\n"); } else { printf ("\n\n Voce errou!\n"); printf ("O numero e diferente de 10.\n"); } return 0; }

9

## Aninhamento de IF

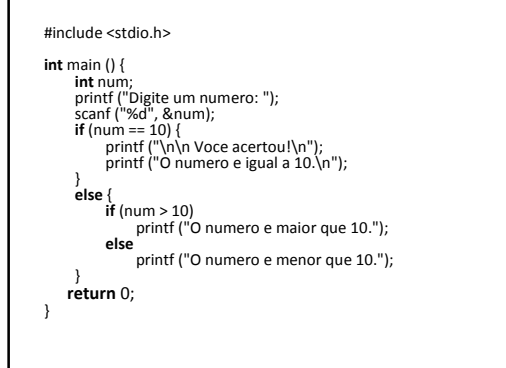

### Aninhamento de IF's

- Observe sempre a correspondência entre if's e else's
- Note que neste caso, a definição de um bloco de comandos garante a correta interpretação do aninhamento dos comandos

12

14

16

if (cond1)  $if (cond2)$ comandos if2; else comandos else1;

if (cond1) { if (cond2) comandos if2; }

comandos else1;

else

13

15

## Encadeamento IF-ELSE-IF

if (teste 1) <comando 1>; else if (teste \_2) <comando \_2>; else if (teste \_3) <comando \_3>;

. . .

else <comando \_n>;

 $\bullet$  No encadeamento apenas um dos  $n$  comandos será executado: o primeiro cujo teste for verdadeiro

## Encadeamento IF-ELSE-IF

• A estrutura if-else-if é apenas uma extensão da estrutura ifelse. Sua forma geral é: if (condição\_1) {

seqüência\_de\_comandos\_1;

}<br>**else if** (condição\_2) {<br>seqüência\_de\_comandos\_2; }

. . .<br>**else if** (condição\_n) { seqüência\_de\_comandos\_n;

} else { seqüência\_de\_comandos\_*default*;

}

## Exemplo ELSE-IF

#include <stdio.h> int main () {  $int num;$ printf ("Digite um numero: "); scanf ("%d",&num); if (num > 10) printf ("\n\n O numero e maior que 10");<br> **else if** (num == 10) {<br>
printf ("\n\n Voce acertou!\n"); printf ("O numero e igual a 10."); }<br>**else if** (num < 10) printf ("\n\n O numero e menor que 10"); return 0;  $\overline{ }$ 

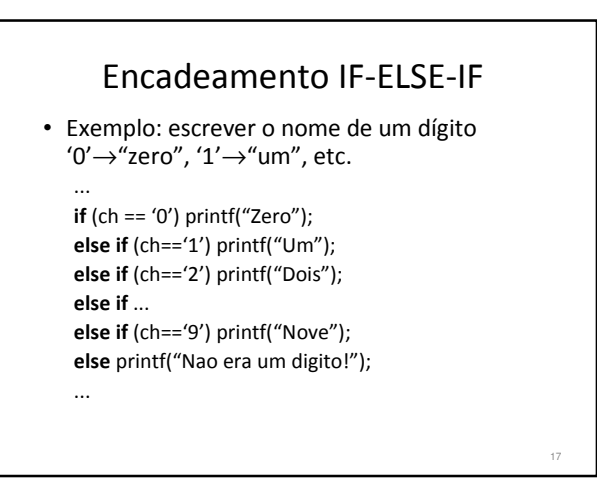

## Exercícios

- 2) Escrever um programa que leia 3 valores A, B e C, e os escreva em ordem crescente.
- 3) Faça um programa que leia uma data qualquer (dia, mês e ano) e calcule a data do próximo dia. Lembre-se que em anos bissextos o mês de fevereiro tem 29 dias. (Dica: um ano é bissexto quando for divisível por 4)

18